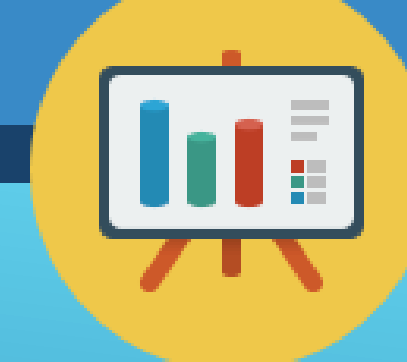

# **Мультимедійні технології. Комп'ютерні презентації.**

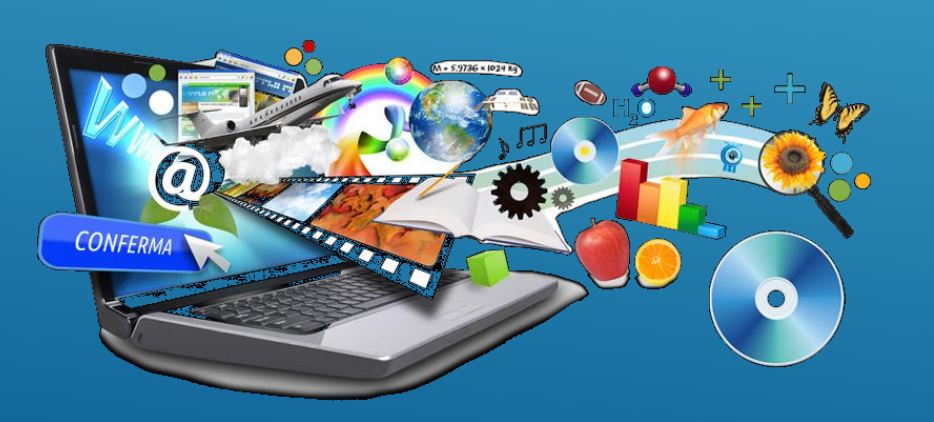

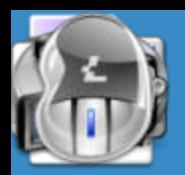

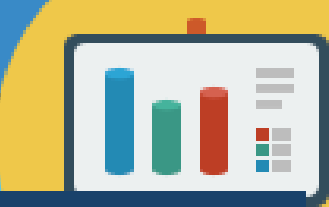

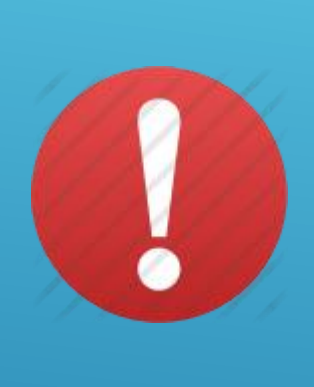

**Мультимедіа (**латиною multum + medium)– це програмний продукт, що містить зображення, текст і дані, які супроводжуються звуком, відео, анімацією і іншими візуальними ефектами, а також оснащений інтерактивним інтерфейсом з елементами управління

Мультимедіа може бути представлена у вигляді основних складових:

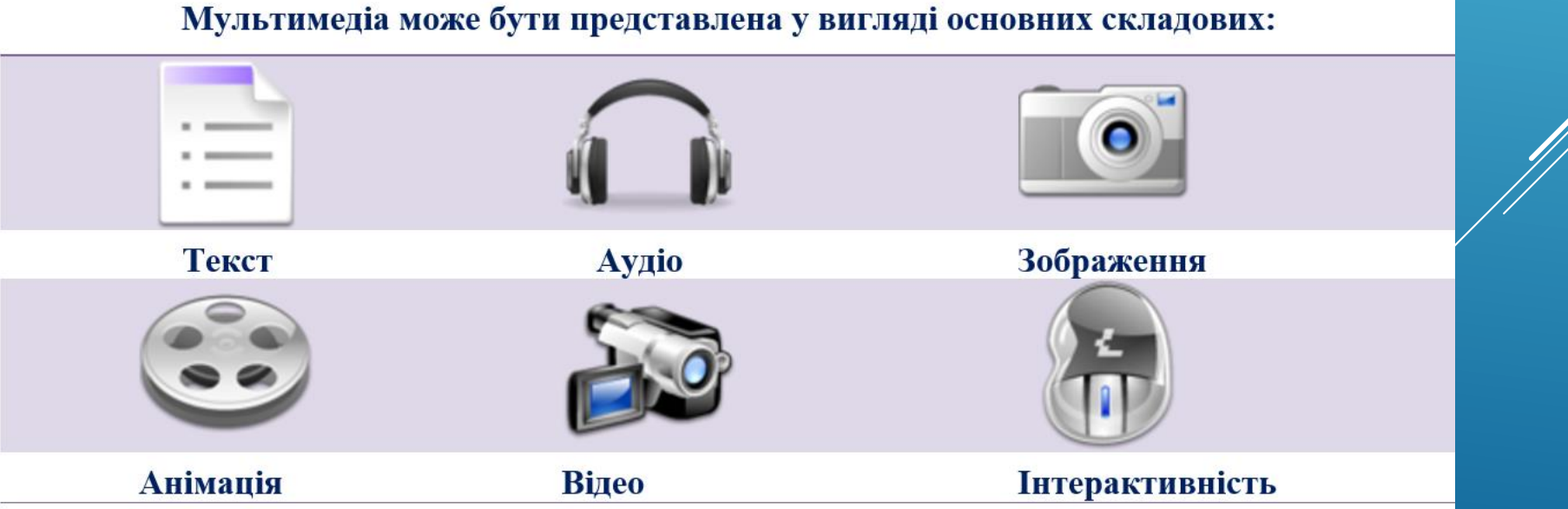

#### **Класифікація**

 **Лінійна мультимедіа** *характеризується лінійним (незмінним) порядком подання інформації* (кінокартина, аудіо запис спектаклю).

 **Нелінійна мультимедіа** *дозволяє користувачу керувати послідовністю подання інформації за рахунок взаємодії із засобом відображення мультимедійних даних.* Участь людини у такому процесі називають *інтерактивністю* ..

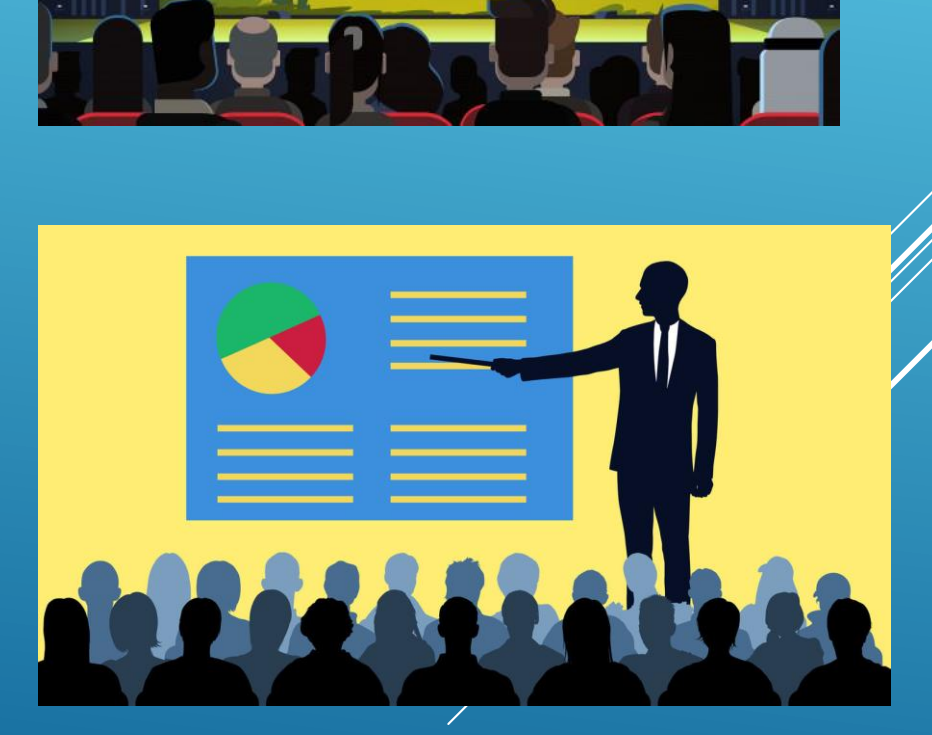

# **Мультимедійні пристрої**

#### **Мультимедійні пристрої** — *це обладнання, призначене для створення або відтворення мультимедійних документів.*

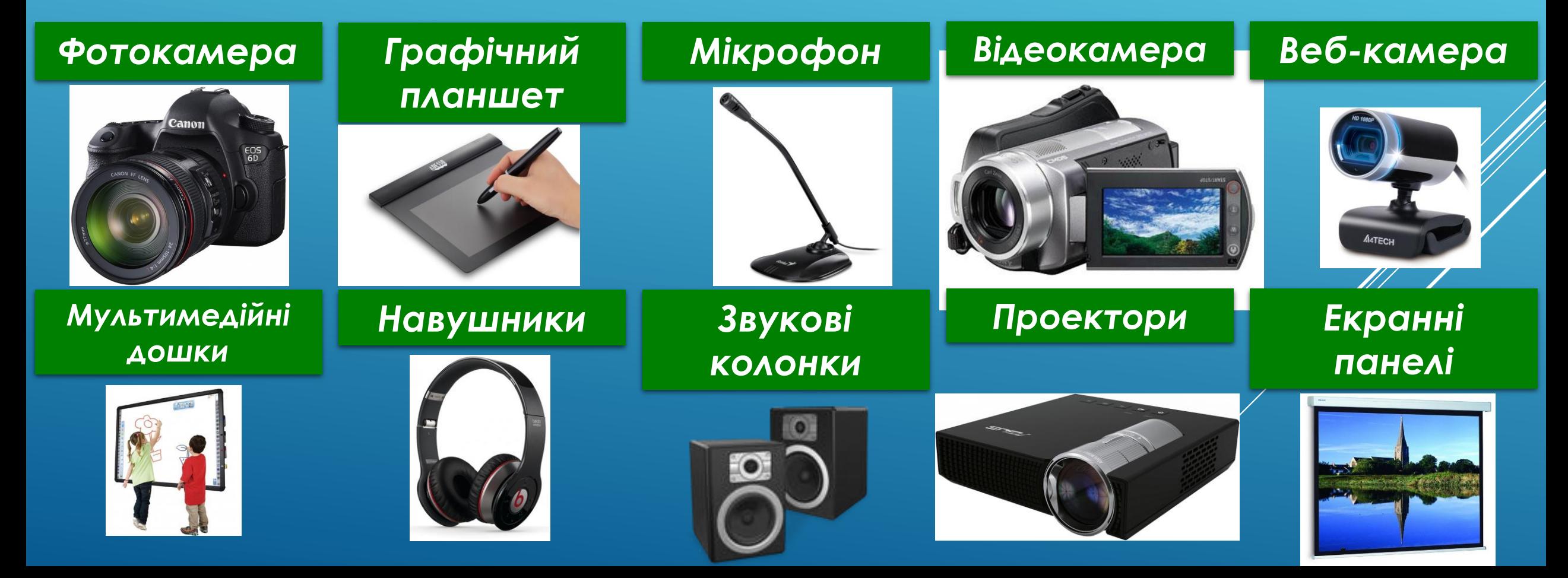

#### **Поняття кодека**

**Кодек** – програма, що перетворює потік даних або сигнали для їх подальшого використання.

**6**

Кодеки можуть як кодувати, так і розкодувати мультимедійні дані.

*Мультимедійні дані передаються за допомогою технології потокового відео і аудіо, яка передає відеодані в режимі реального часу у вигляді незалежних блоків безперервним потоком.*

### **Формати мультимедійних файлів**

- ➢ **mp3** забезпечує високий ступінь стиснення даних і дає можливість створювати файли невеликого обсягу
- ➢ **wma** *лицензований формат Microsoft, підтримує формат цифрової системи управління авторськими правами*

- ➢ **mpeg** відеофайли з розширеннями **mpg, mpeg, mp4** (забезпечують стиснення відеоінформації при збереженні високої якості зображення)
- ➢ **wmf** відеофайли з розширеннями **wmf, asf** для універсального програвача Windows

### **Медіаконтейнери** – формат, що дає можливість в одному файлі розміщувати мультимедійні дані різних типів

**6**

❖ **wav** – призначений для збереження нестислого звуку, звук високої якості, великий обсяг, використовують в цифрових диктофонах

❖ **avi** – об'єднує стиснені або закодовані разщнимі кодеками аудіо- та відеофайли, один файл не більше 4 Гб

❖ **mov** – з'єднує відеопотоки, закодовані різними способами

**swf** – містить комп'ютерну графіку, анімацію, інтерактивні елементи

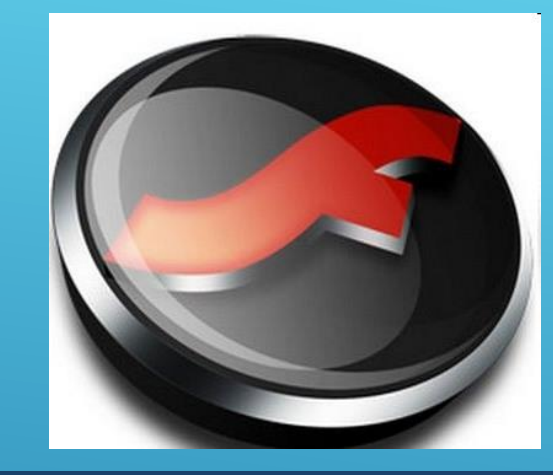

**6**

**HD** (англ. High Definition—висока чіткість) — найсучасніший формат для HD-камер.

**HD** — новий формат особливої чіткості зображення з роздільною здатністю 1280×720 або 1920×1080.

Існує так званий *анаморфний* вариант HD-відео з роздільною здатністю 1440×1080.

### **Мультимедійні програвачі**

**Програвач медіа, медіаплеєр** *комп'ютерна програма для відтворення мультимедійних файлів.* Більшість програвачів медіа підтримують значну кількість форматів аудіо- та відео-файлів. Деякі мультимедіапрогравачі призначені для відтворення лише аудіо- або відеофайлів. Їх називають, відповідно, програвачами аудіо та відео (аудіоплеєрами і відеоплеєрами)

## **Мультимедійні програвачі**

**-**

# **Real Player**

**відображає звук і відео більшості потокових форматів, записує аудіофайли на CD в аналоговому вигляді**

**> QuickTimePlayer** - стандартний програвач для ПК з ОС МасOS X

**www.apple.com /quicktime /**

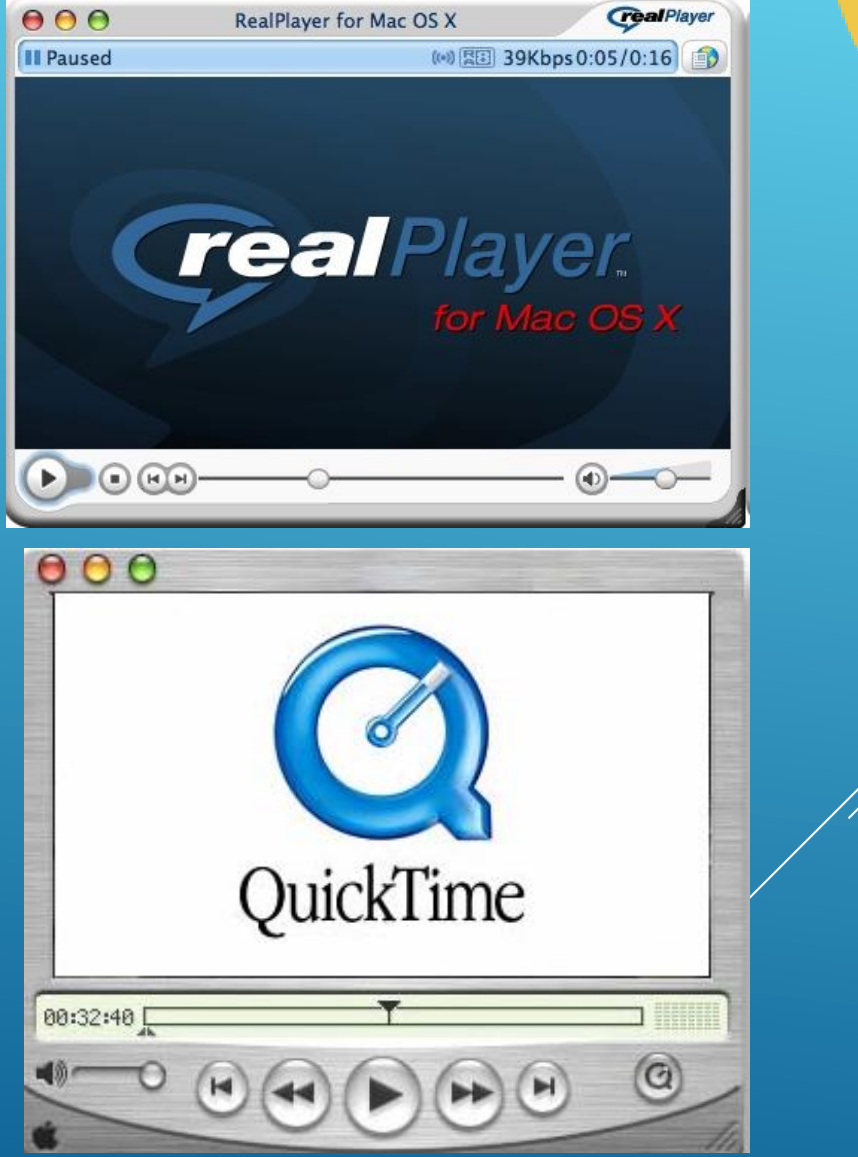

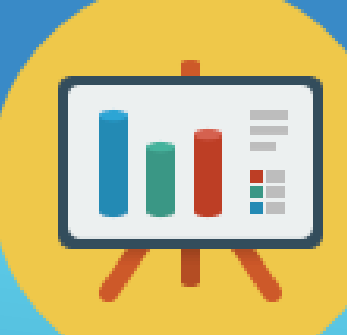

## **Мультимедійні програвачі**

 **WinAmp** – універсальний програвач мультимедійних файлів

**www.winamp.com/player**

- **Media Player Classic безкоштовний** програвач, що відображає широкий спектр аудіо і відеофайлів
- **MediaPlayer VLC** це безкоштовний, відкритий, мультимедіа програвач, який відтворює більшість мультимедійних файлів, а також DVD, Audio CD, VCD і різні протоколи потокового мовлення.

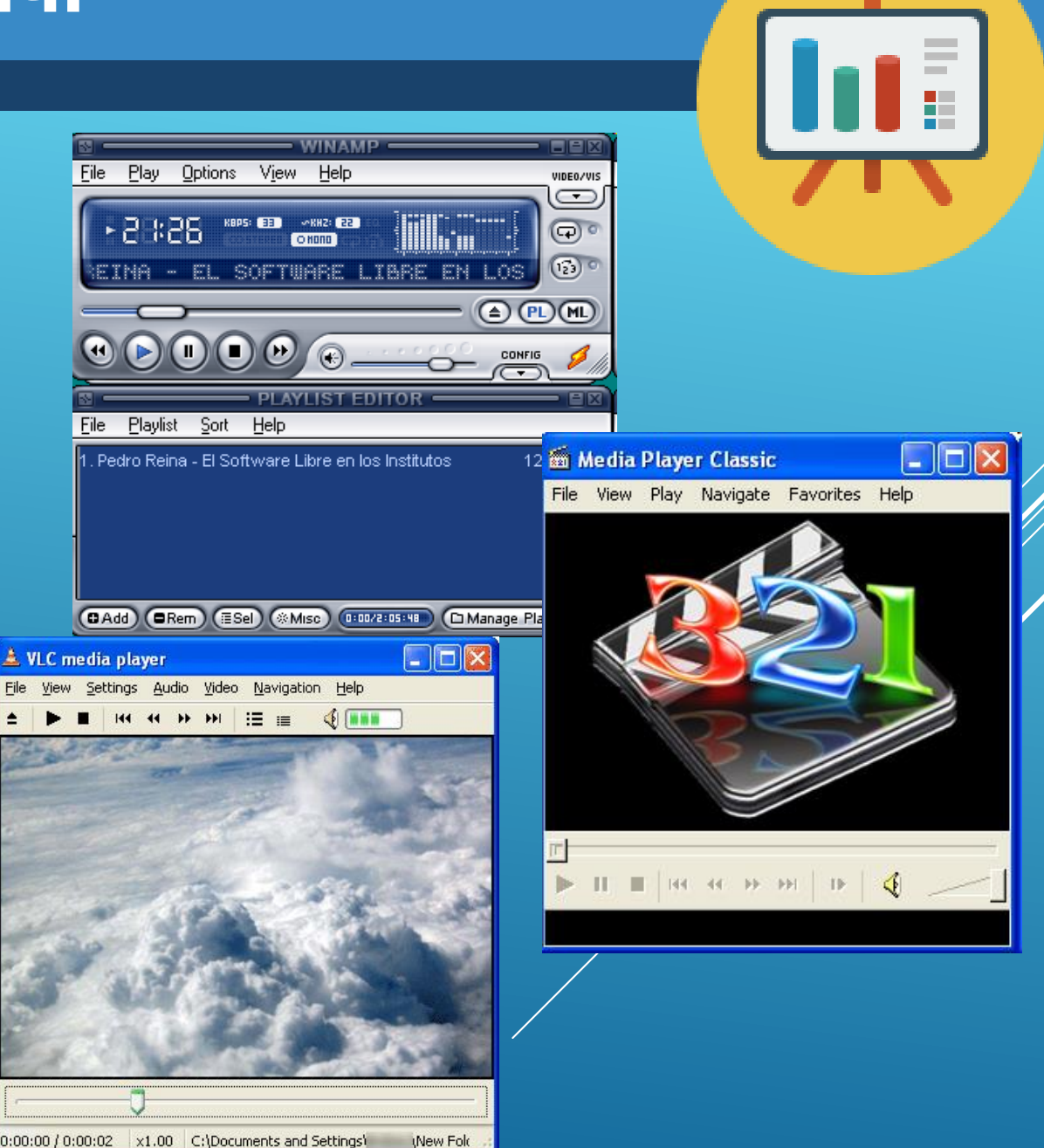

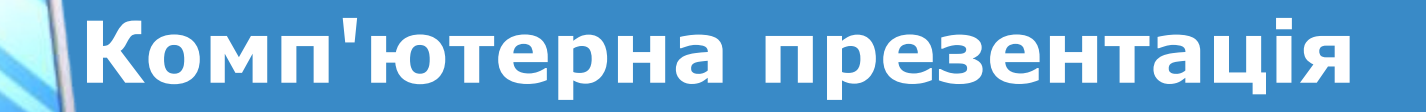

*Презентацією називають публічне представлення певних відомостей.*

**6**

*Комп'ютерна презентація - це набір слайдів, підготовлених з використанням інформаційних технологій і призначених для демонстрації даних:*

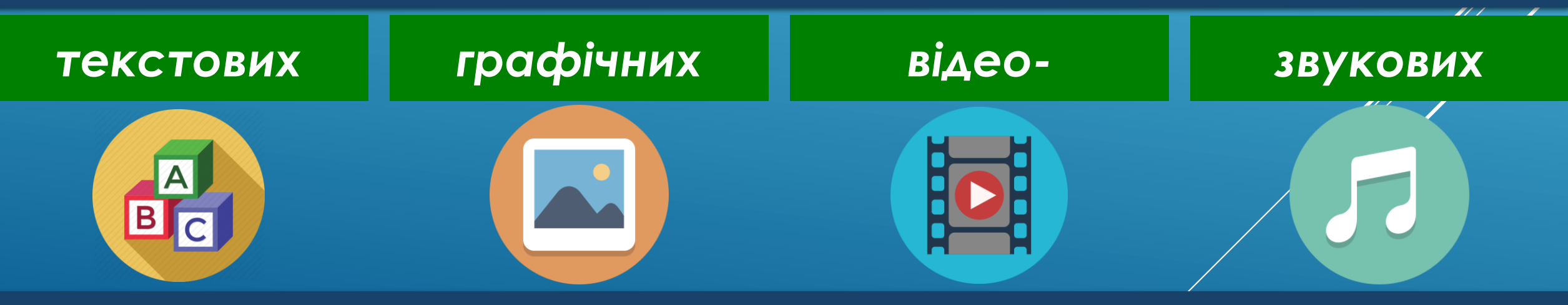

*З певної теми, найчастіше під час усного виступу.*

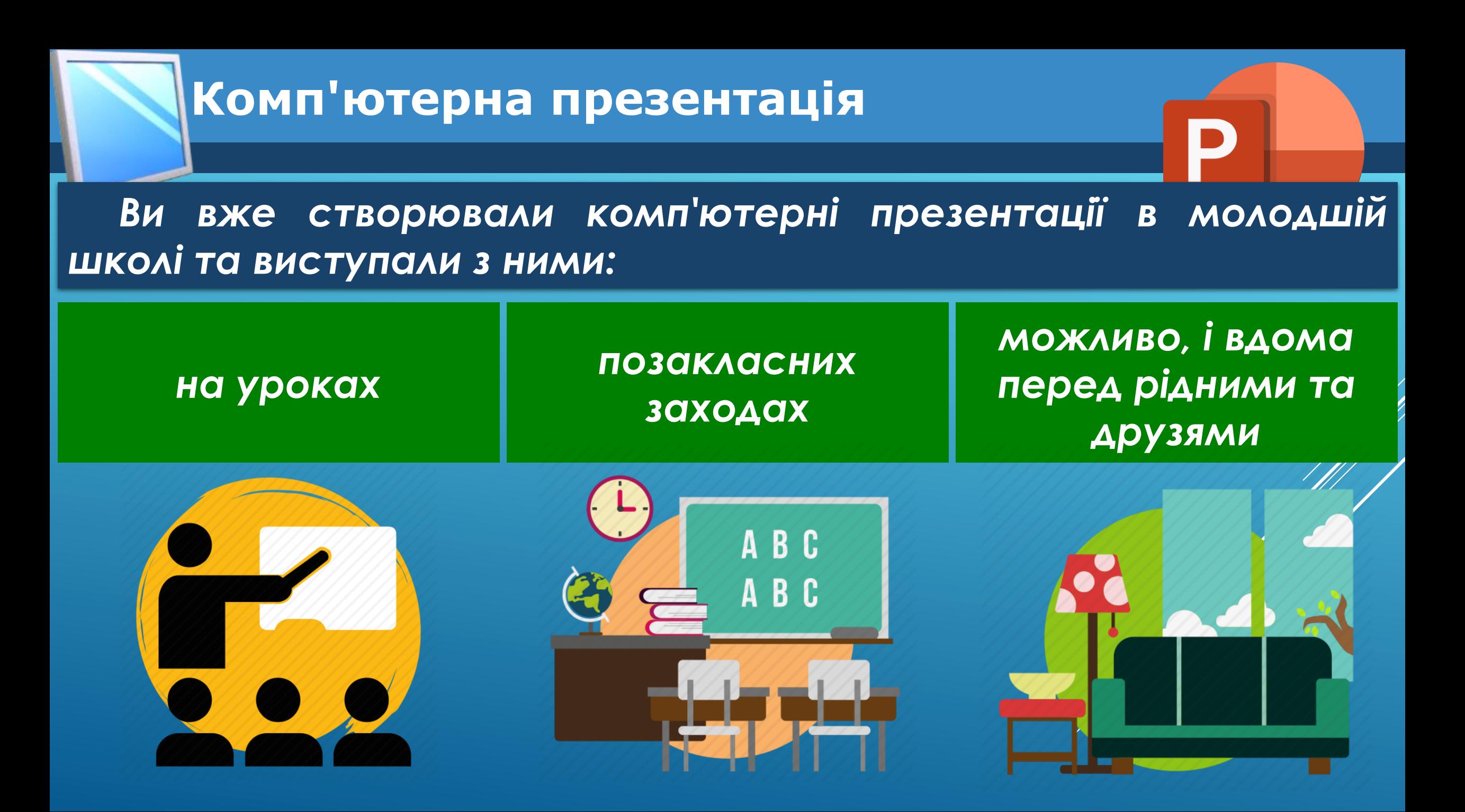

*Повернувшись після канікул, ви могли розповідати шкільним друзям про місця, які ви відвідали, розмістивши на слайдах презентації фотографії з відпочинку.*

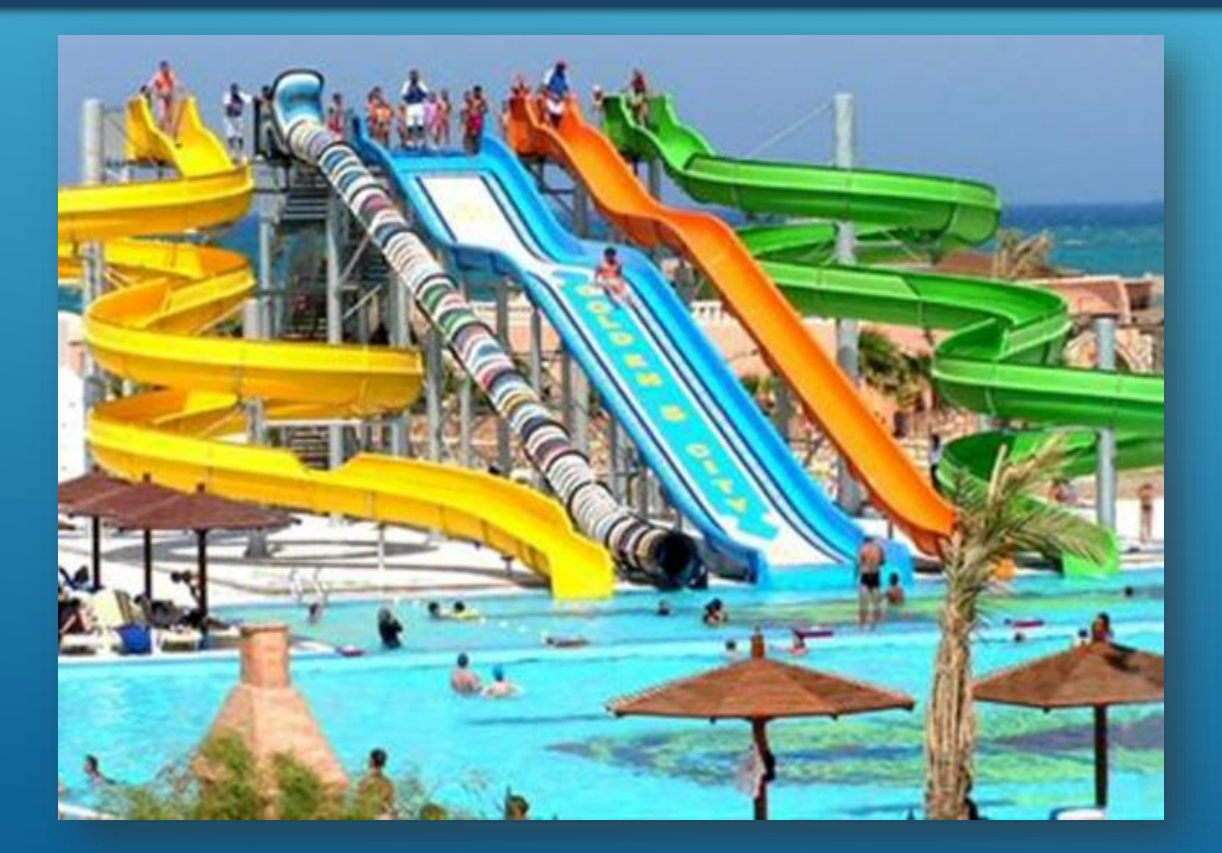

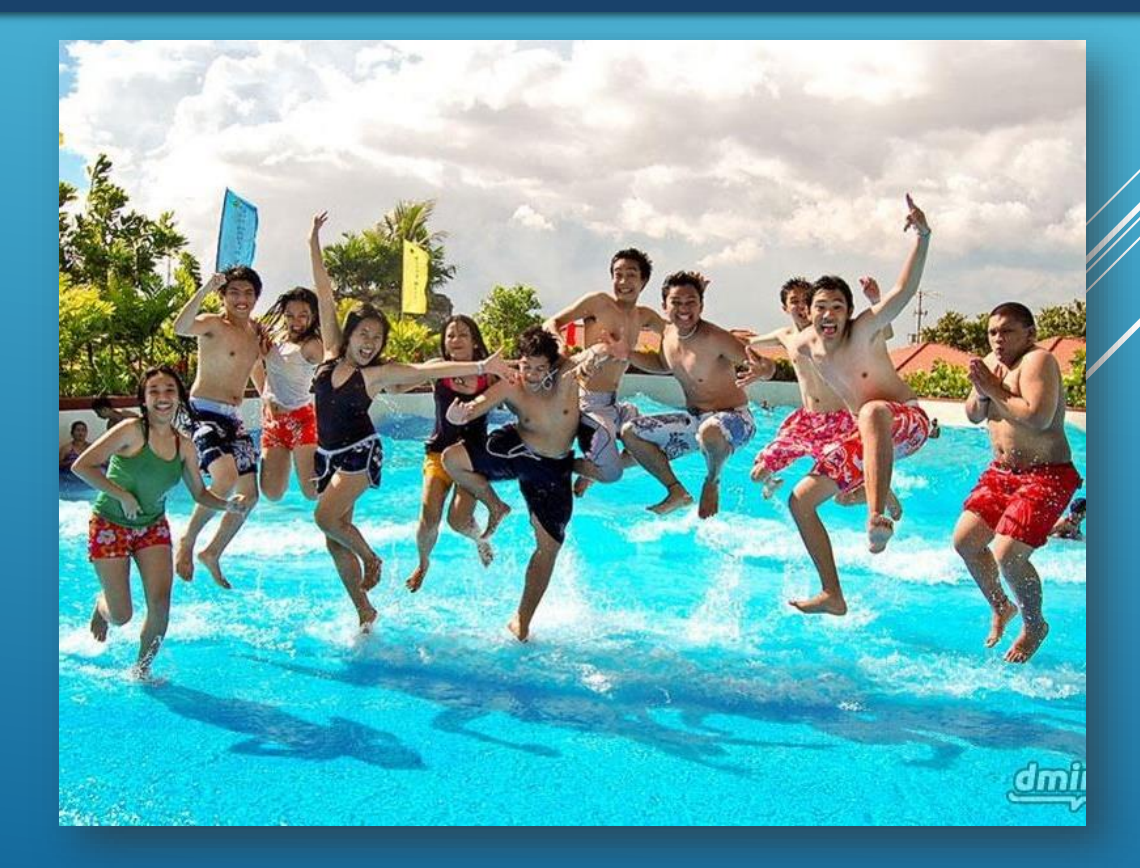

*Для відповіді на уроці ви могли додавати на слайди презентації, або*

*Крім того, іноді комп'ютерні презентації доповнюють музичним супроводом.*

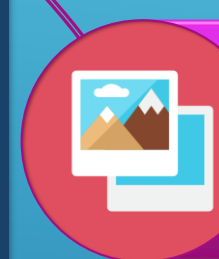

*зображення об'єктів живої та неживої природи,*

**6**

#### *портрети історичних осіб,*

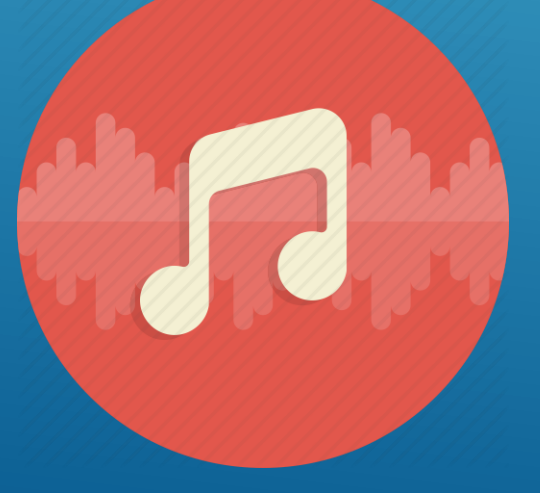

*карти місць, де відбувалися історичні події, тощо.*

*Демонстрація комп'ютерної презентації робить будь-який виступ:*

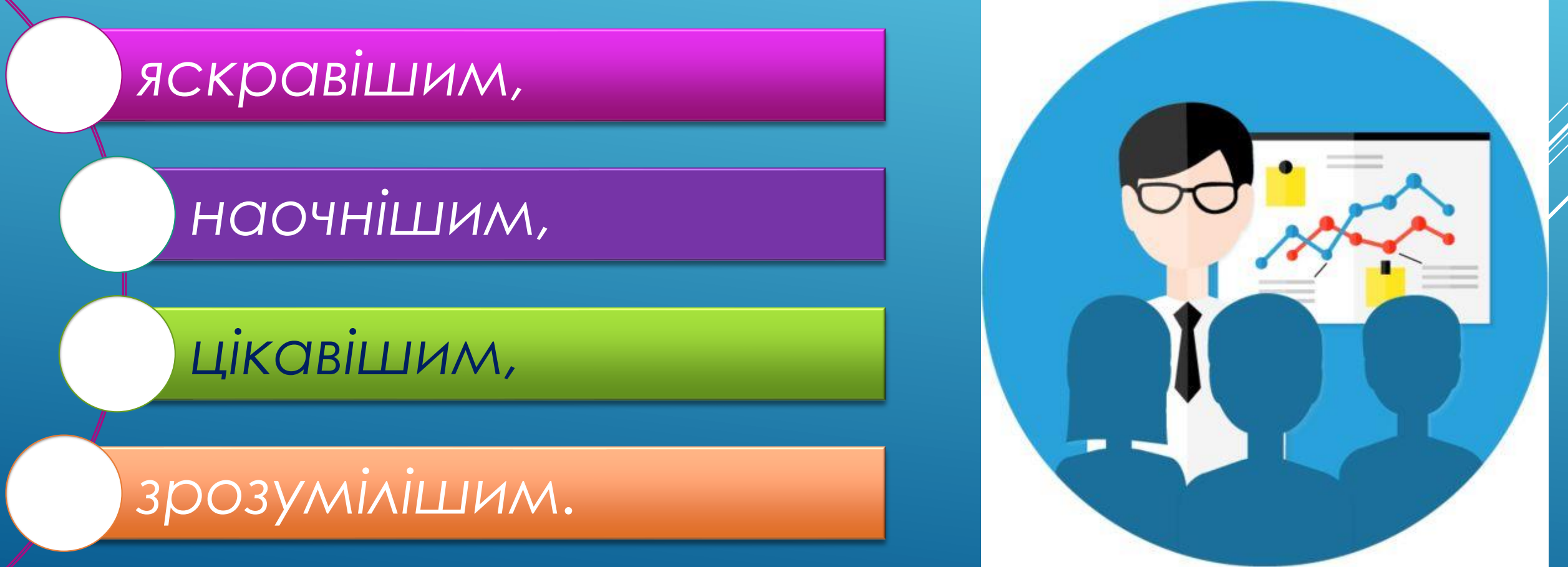

#### *Демонструвати комп'ютерну презентацію можна:*

*на моніторі комп'ютера*

*на екрані телевізора*

*використовуючи мультимедійний проектор, на спеціальному екрані чи сенсорній дошці*

*Згадаємо, як створювати, опрацьовувати та демонструвати комп'ютерну презентацію.*

*Як ви вже знаєте, для створення комп'ютерних презентацій, їх редагування та форматування, збереження, перегляду тощо призначено програми, які називають редакторами презентацій.*

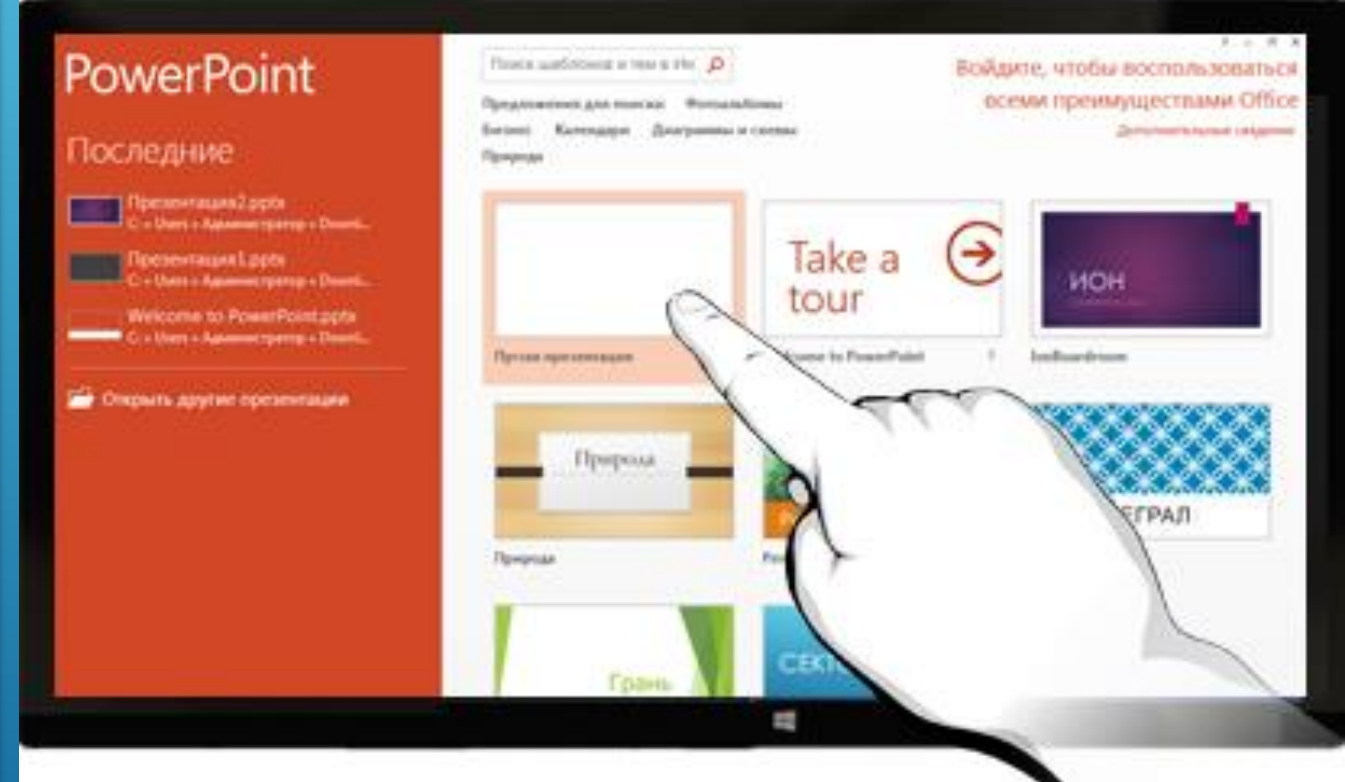

#### *Таких програм є багато, наприклад:*

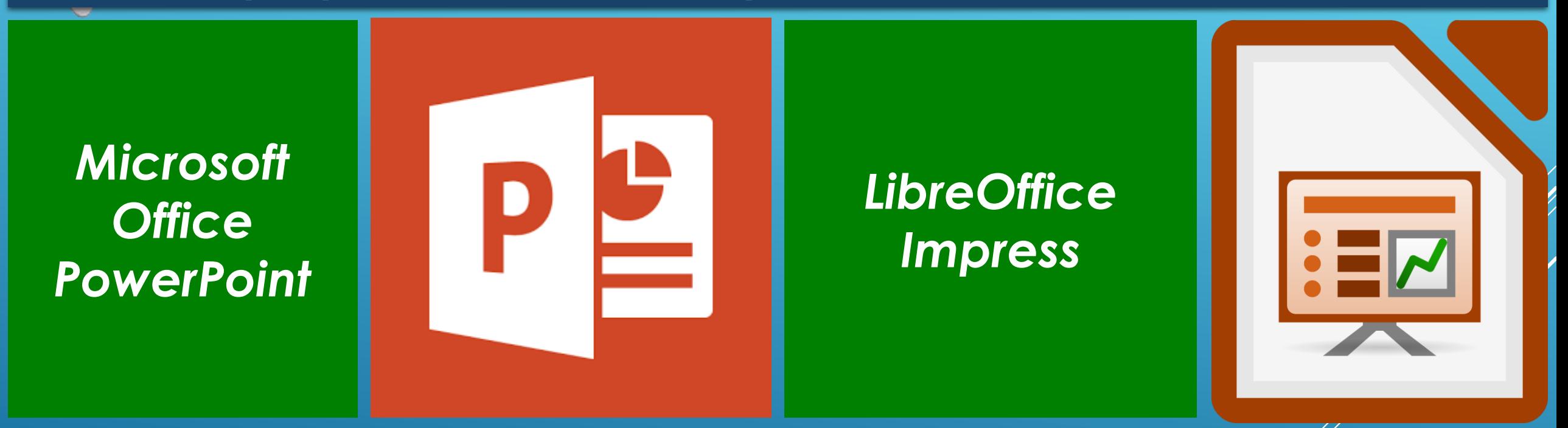

**6**

*Ми будемо використовувати редактор презентацій Microsoft Office PowerPoint, який далі називатимемо PowerPoint.*

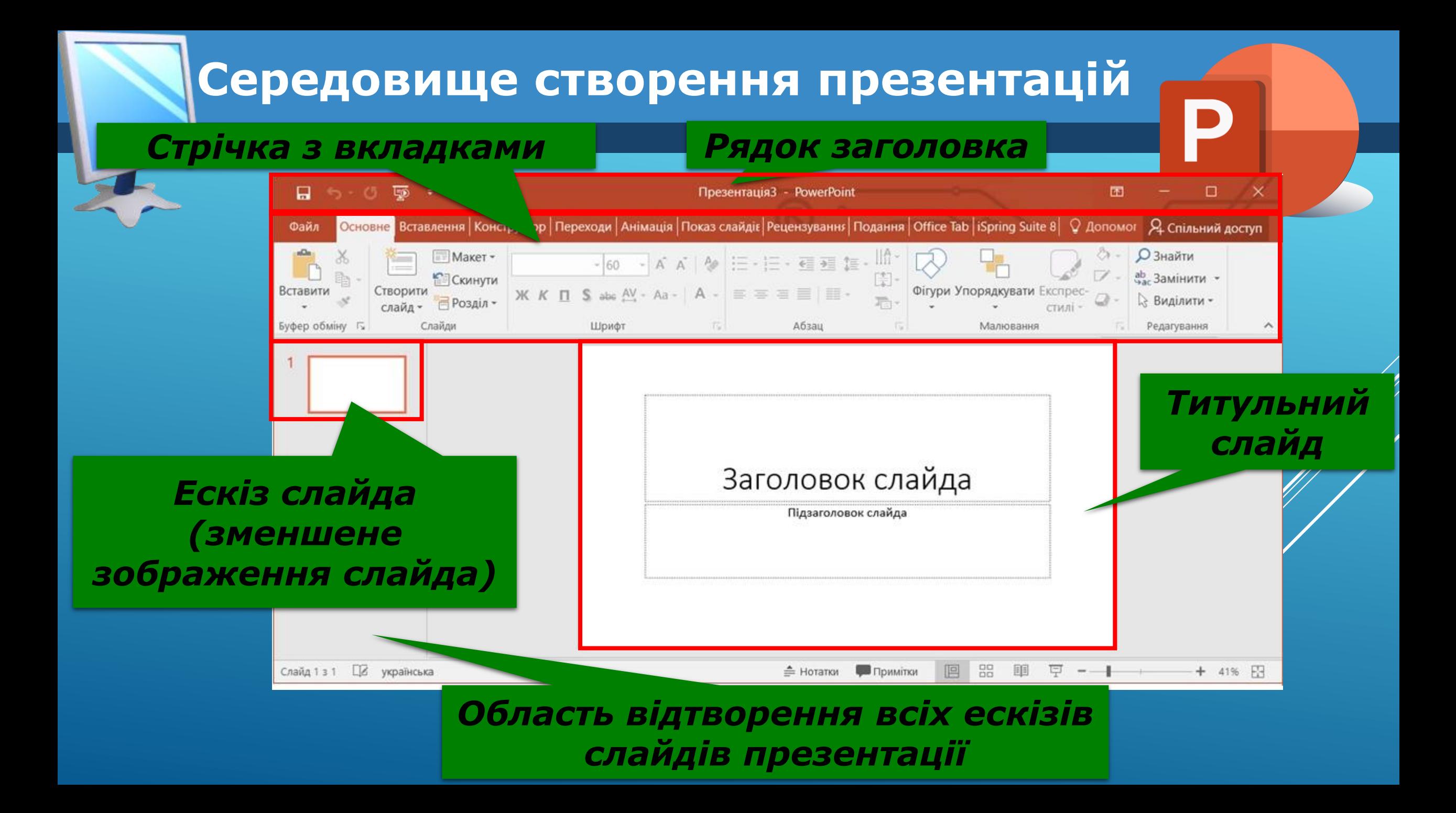

# **Об'єкти комп'ютерної презентації**

*Основними новними об'єктами комп'ютерних презентацій є слайди (англ. slide - ковзати).*

**6**

#### *Кожна презентація, як правило, складається з кількох слайдів.*

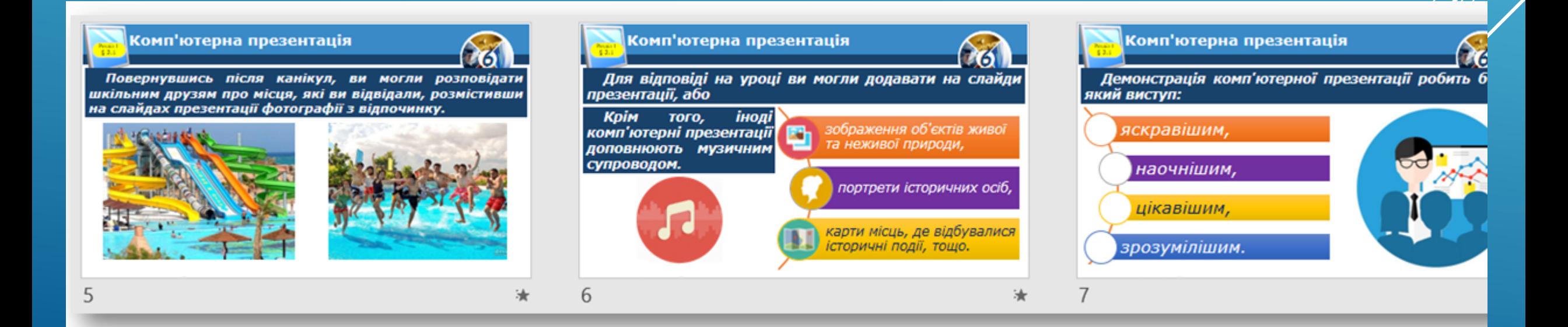

# **Об'єкти комп'ютерної презентації**

*На слайдах комп'ютерної презентації можуть розміщуватися об'єкти:*

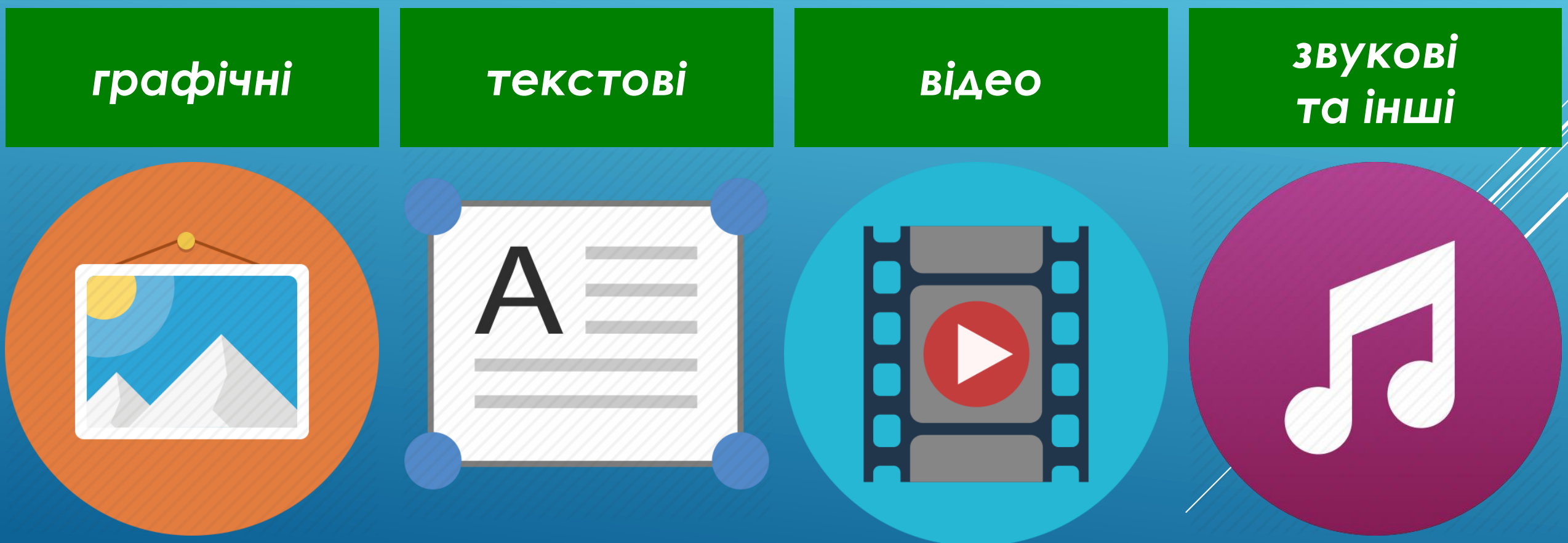

# **Об'єкти комп'ютерної презентації**

#### *Слайди комп'ютерної презентації мають такі властивості:*

#### *порядковий номер;*

#### *колір тла (фону);*

#### *наявність фонового зображення;*

*макет - схема розміщення текстових, графічних та інших об'єктів на слайді тощо.*

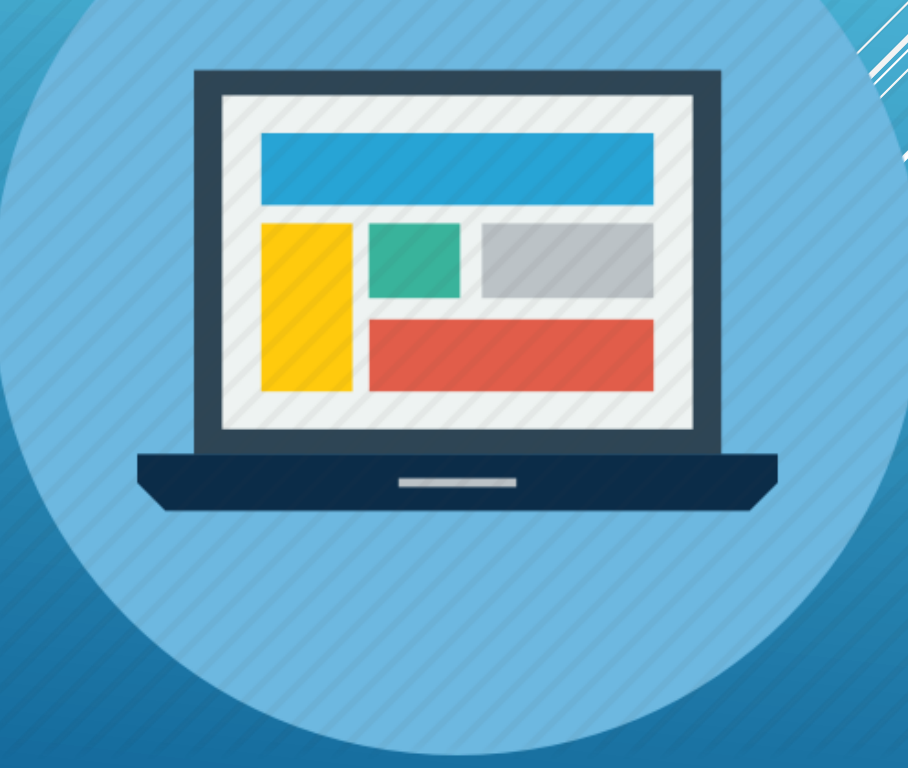

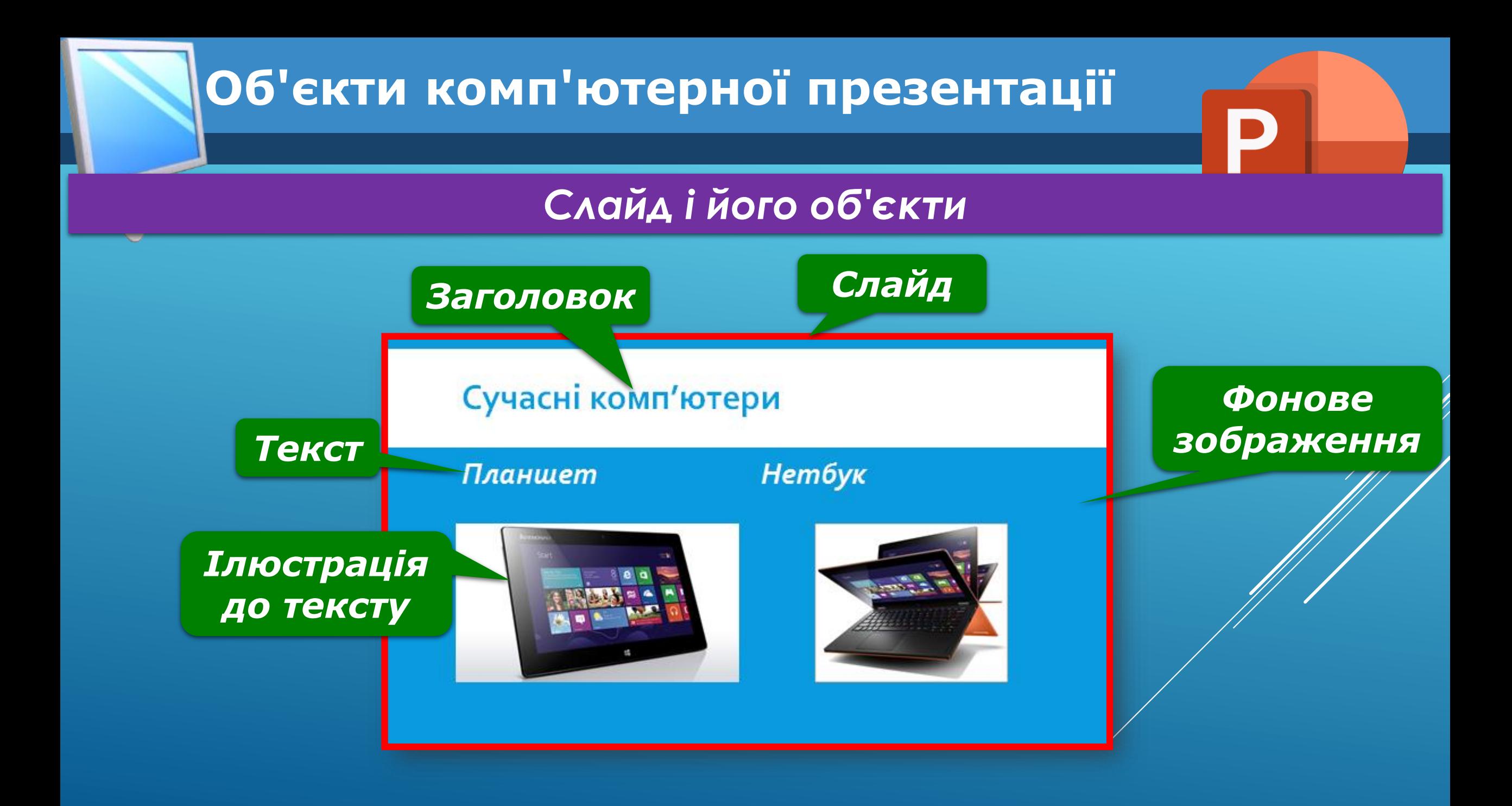

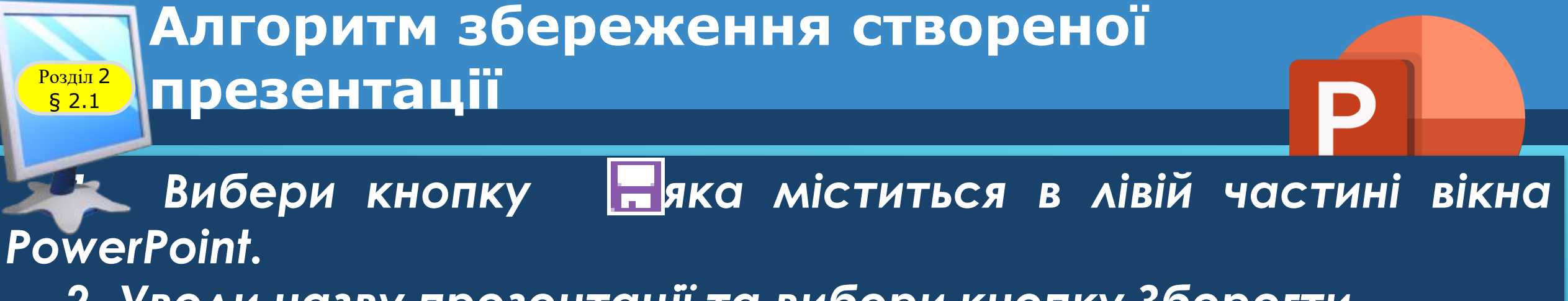

*2. Уведи назву презентації та вибери кнопку Зберегти.*

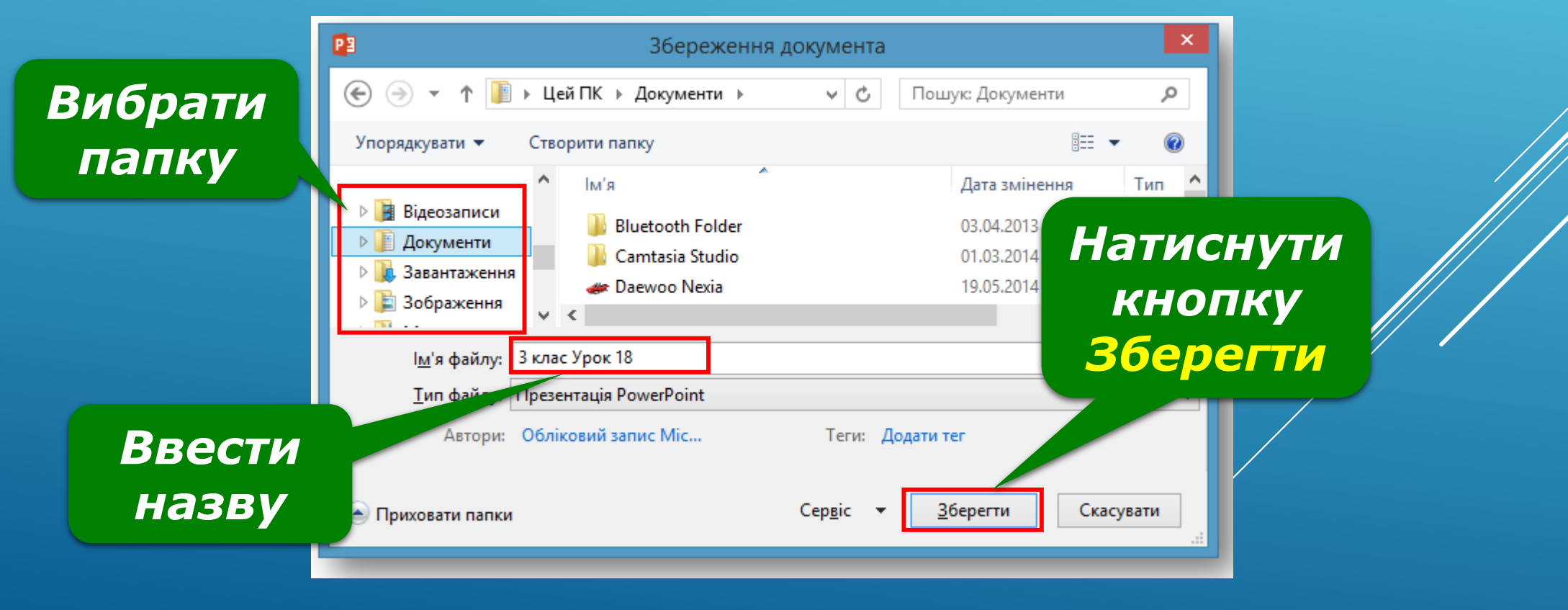

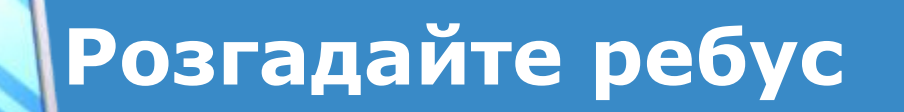

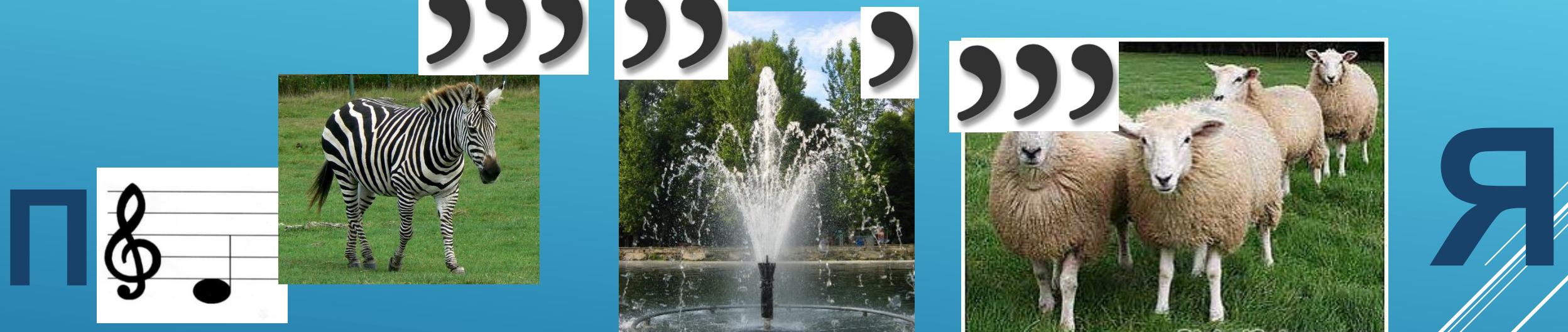

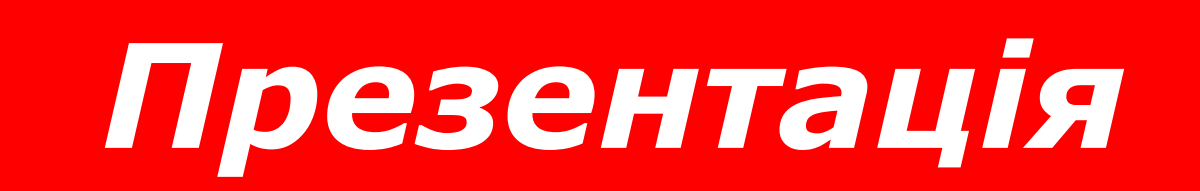

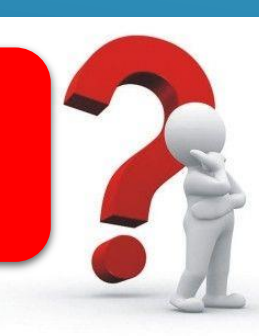

**GlobalScience.ru** 

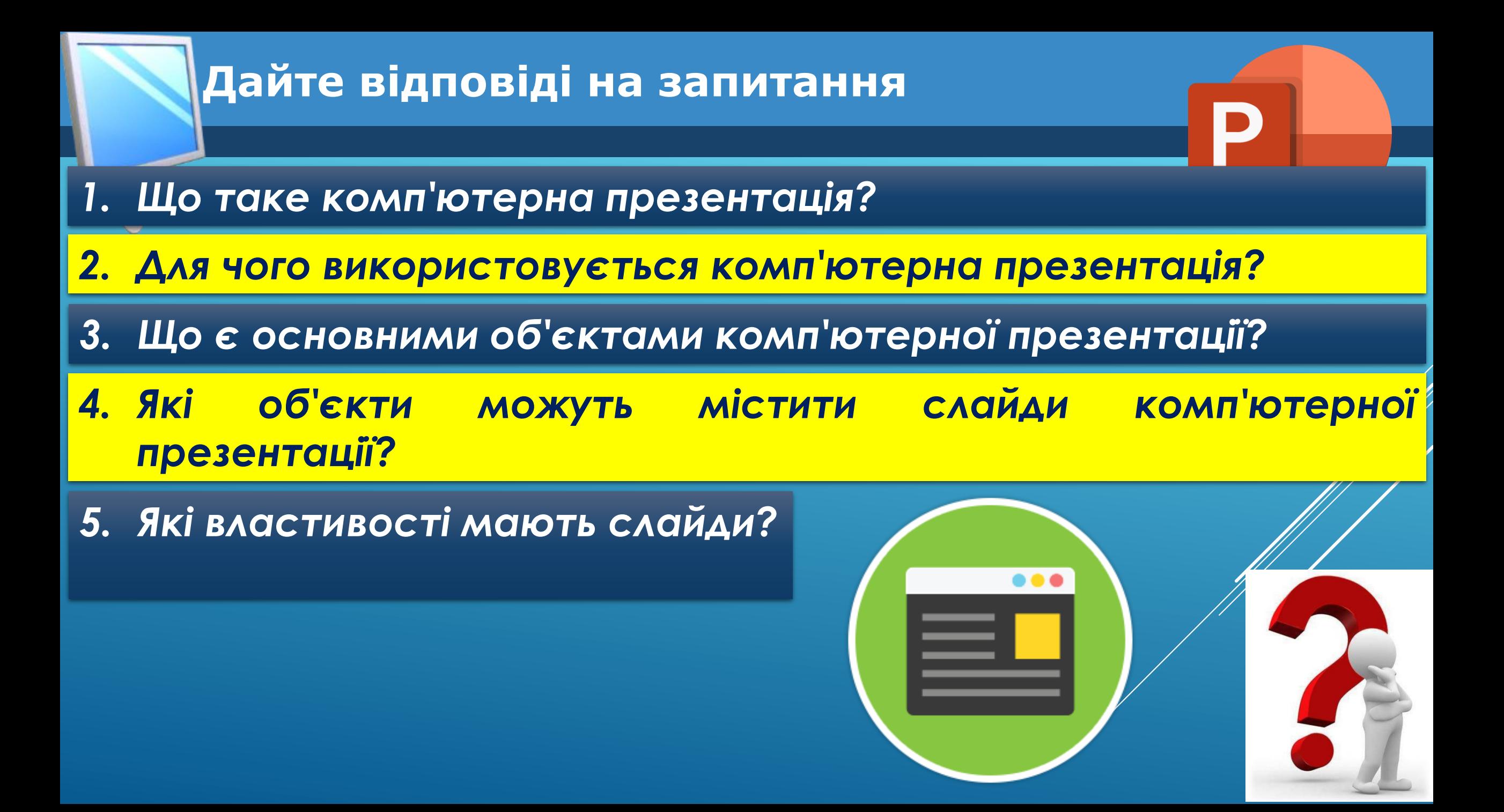